# TANA15/Lecture 2 - Contents

## Linear Systems of Equations

A *linear system of equations* can be written as

 $Ax = b$ .

where  $A$  is a matrix,  $x$  is the solution, and  $b$  is the right hand side.

**Lemma** A *linear system of equations*  $Ax = b$  has a solution if  $b \in \text{Range}(A)$ .

**Remark** If *A* has a non-trivial null-space then if  $x_1$  is a solution and *x*<sub>2</sub> ∈ null(*A*) we have  $A(x_1 + x_2) = Ax_1 + 0 = b$  so  $x_1 + x_2$  is a also solution.

August 10, 2017 Sida 2 / 28

# Solving Linear Systems of Equations

Solve  $Ax = b$  where

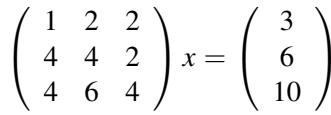

Method Reduce *A* to upper triangular form using row operations and partial pivoting.

Following the pivoting strategy we exchange rows one and two:

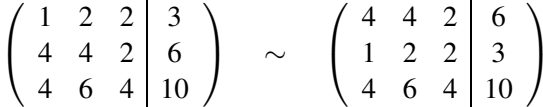

### Linear Systems of Equations

- The *LU* Decomposition. Cholesky Decomposition.
- Sensitivity, Condition number, Residual.

### Least Squares Problems

- Normal Equations. Data fitting.
- Gram-Schmidt ortogonalization.
- The *QR* decomposition. Projections.

August 10, 2017 Sida 1 / 28

**Lemma** Let  $A \in \mathbb{R}^{n \times n}$ . If Null $(A) = \{0\}$  then  $A^{-1}$  exists and *A* is called *non-singular*.

**Remark** Suppose  $A \in \mathbb{R}^{m \times n}$ ,  $m > n$ , then  $A^{-1}$  does not exist. If *b* ∈ Range(*A*) a solution to *Ax* = *b* exists. If null(*A*) = {0} then the solution is unique.

**Lemma** Let  $A \in \mathbb{R}^{n \times n}$ . Then then following are equivalent:  $det(A) \neq 0$ ,  $A^{-1}$  exists, and Rank(*A*) = *n*.

**Remark** Not very useful for checking if  $Ax = b$  has a solution.

Use multipliers  $m_{21} = 0.25$  and  $m_{31} = 1$  to eliminate  $a_{21}$  and  $a_{31}$ . Pivot again by exchanging rows 2 and 3.

$$
\left(\begin{array}{ccc|c}\n4 & 4 & 2 & 6 \\
0 & 1 & 1.5 & 1.5 \\
0 & 2 & 2 & 4\n\end{array}\right) \sim \left(\begin{array}{ccc|c}\n4 & 4 & 2 & 6 \\
0 & 2 & 2 & 4 \\
0 & 1 & 1.5 & 1.5\n\end{array}\right)
$$

Now use a multiplier  $m_{32} = 0.5$  to eliminate  $a_{32}$ . Then solve the triangular system using backwards substitution.

$$
\left(\begin{array}{ccc|c}\n4 & 4 & 2 & 6 \\
0 & 2 & 2 & 4 \\
0 & 0 & 0.5 & -0.5\n\end{array}\right) \implies x = \left(\begin{array}{c}\n-1 \\
3 \\
-1\n\end{array}\right)
$$

This is called *Gaussian Elimination*!

August 10, 2017 Sida 5 / 28

Definition Row operations use <sup>a</sup> *Gauss transformation matrix <sup>M</sup>* and row exchanges use *Permutation matrix <sup>P</sup>*.

Example A Gauss-transformation has the structure

$$
M\left(\begin{array}{c} x_1 \\ x_2 \\ x_3 \end{array}\right) = \left(\begin{array}{c} x_1 \\ x_2 - m_{21}x_1 \\ x_3 - m_{31}x_1 \end{array}\right) \quad \Longrightarrow \quad M = \left(\begin{array}{ccc} 1 & 0 & 0 \\ -m_{21} & 1 & 0 \\ -m_{31} & 0 & 1 \end{array}\right).
$$

and an example of <sup>a</sup> permutation matrix is

$$
P_{23}\left(\begin{array}{c}x_1\\x_2\\x_3\end{array}\right)=\left(\begin{array}{c}x_1\\x_3\\x_2\end{array}\right) \quad \Longrightarrow \quad P_{23}=\left(\begin{array}{ccc}1&0&0\\0&0&1\\0&1&0\end{array}\right).
$$

Both  $P^{-1}$  and  $M^{-1}$  exists. What is  $M^{-1}$ ?

August 10, 2017 Sida 6 / 28

Repeat the steps taken to reduce *A* to upper triangular form using Gauss transformations and permutation matrices.

First exchange rows 1 and 2

$$
P_{12}A = \left(\begin{array}{ccc} 0 & 1 & 0 \\ 1 & 0 & 0 \\ 0 & 0 & 1 \end{array}\right) \left(\begin{array}{ccc} 1 & 2 & 2 \\ 4 & 4 & 2 \\ 4 & 6 & 4 \end{array}\right) = \left(\begin{array}{ccc} 4 & 4 & 2 \\ 1 & 2 & 2 \\ 4 & 6 & 4 \end{array}\right)
$$

Second use a Gauss transformation  $M_1$  to eliminate  $a_{21}$  and  $a_{31}$ .

$$
M_1(P_{12}A) = \begin{pmatrix} 1 & 0 & 0 \\ -0.25 & 1 & 0 \\ -1 & 0 & 1 \end{pmatrix} \begin{pmatrix} 4 & 4 & 2 \\ 1 & 2 & 2 \\ 4 & 6 & 4 \end{pmatrix} = \begin{pmatrix} 4 & 4 & 2 \\ 0 & 1 & 1.5 \\ 0 & 2 & 2 \end{pmatrix}
$$

Continue and exchange rows 2 and 3

$$
P_{23}(M_1P_{12}A) = \begin{pmatrix} 1 & 0 & 0 \\ 0 & 0 & 1 \\ 0 & 1 & 0 \end{pmatrix} \begin{pmatrix} 4 & 4 & 2 \\ 0 & 1 & 1.5 \\ 0 & 2 & 2 \end{pmatrix} = \begin{pmatrix} 4 & 4 & 2 \\ 0 & 2 & 2 \\ 0 & 1 & 1.5 \end{pmatrix}
$$

Lastly use a Gauss transformation  $M_2$  to eliminate  $a_{32}$ 

$$
M_2(P_{23}M_1P_{12}A) = \begin{pmatrix} 1 & 0 & 0 \\ 0 & 1 & 0 \\ 0 & -0.5 & 1 \end{pmatrix} \begin{pmatrix} 4 & 4 & 2 \\ 0 & 2 & 2 \\ 0 & 1 & 1.5 \end{pmatrix} = \begin{pmatrix} 4 & 4 & 2 \\ 0 & 2 & 2 \\ 0 & 0 & 0.5 \end{pmatrix} = U
$$

We now have  $M_2P_{23}M_1P_{12}A = U$  or  $P_{12}A = M_1^{-1}P_{23}^T M_2^{-1}U$ .

Multiply both sides by  $P_{23}$  to obtain

$$
P_{23}P_{12}A = P_{23}M_1^{-1}P_{23}^T M_2^{-1}U,
$$

or  $PA = LU$  where,

$$
P = P_{23}P_{12} = \begin{pmatrix} 0 & 1 & 0 \\ 0 & 0 & 1 \\ 1 & 0 & 0 \end{pmatrix}, \quad U = \begin{pmatrix} 4 & 4 & 2 \\ 0 & 2 & 2 \\ 0 & 0 & 0.5 \end{pmatrix},
$$

$$
L = P_{23}M_1^{-1}P_{23}^T M_2^{-1} = \begin{pmatrix} 1 & 0 & 0 \\ 1 & 1 & 0 \\ 0.25 & -0.5 & 1 \end{pmatrix}.
$$

*This is called the LU decomposition!*

# The LU Decomposition

Theorem Every non-singular matrix *<sup>A</sup>* can be written  $PA = LU$ , where *P* is a permutation matrix, *L* and *U* are triangular, non–singular, and  $|L| \leq 1$ .

**Remarks** Requires  $2n^3/3$  multiply/additions to compute. Most efficient way to check if <sup>a</sup> matrix *A* is non-singular.

Example Use the *LU* decomposition for solving <sup>a</sup> linear system  $Ax = b$ . In Matlab

>> [L,U,P]=lu(A); >> y=L\(P\*b); <sup>x</sup> = U\y;

August 10, 2017 Sida 10 / 28

#### August 10, 2017 Sida 9 / 28

## The Cholesky decomposition

**Definition** A matrix  $A \in \mathbb{R}^{n \times n}$  is *positive definite* if  $x^T Ax > 0$ , for every  $x \neq 0$ .

Proposition If *A* is symmetric and positive definite then pivoting is not needed and  $A = R^T R$  is the *Cholesky decomposition*.

Remark Exactly half the work and memory compared to regular *LU*-decomposition. In Matlab we use chol.

# Sensitivity of Linear systems

**Lemma** Suppose  $Ax = b$  and we are given inexact data  $b_{\delta} = b + \delta b$ . The resulting error is

$$
\frac{\|\delta x\|}{\|x\|} \le \|A\| \|A^{-1}\| \cdot \frac{\|\delta b\|}{\|b\|}.
$$

**Definition** The *condition number* is  $\kappa(A) = ||A|| ||A^{-1}||$ .

Remark The condition number is <sup>a</sup> measure of how sensitive <sup>a</sup> linear system is with respec<sup>t</sup> to errors in the right hand side.

**Definition** The *residual* of an approximate solution  $\hat{x}$  to a linear system  $Ax = b$  is  $r = b - A\hat{x}$ .

**Lemma** The error in an approximate solution  $\hat{x}$  can be estimated as  $||x - \hat{x}|| \le ||A^{-1}|| ||r||$ .

Remark If <sup>a</sup> system is *well-conditioned* and the *residual* is small then the solution is accurate.

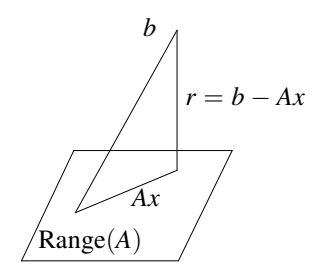

**Definition** Let  $A \in \mathbb{R}^{m \times n}$ ,  $m > n$ . The *least squares problem* is to find the  $x \in \mathbb{R}^n$  that minimize

 $||Ax - b||_2.$ 

Remark The least squares problem always has <sup>a</sup> solution.

August 10, 2017 Sida 14 / 28

Proposition The following are equivalent

- (1)  $x = \text{argmin} ||Ax b||_2.$
- (2)  $r = b Ax \perp \text{Range}(A)$ .
- $(A^T A x = A^T b$ .

Remark The *normal equations* can be solved using the Cholesky decomposition, but

$$
\kappa_2(A^T A) = (\kappa_2(A))^2,
$$

so that should be avoided.

**Definition** If rank $(A) = n$  then  $A^+ = (A^T A)^{-1} A^T$  is called the *pseudo inverse*.

**Lemma** If  $rank(A) = n$  then the solution to the least squares problem is given by  $x = A^+b$ .

**Remark** If  $Rank(A) < n$  the least squares problem does not have a unique solution.

August 10, 2017 Sida 13 / 28

**Example** Fit a polynomial  $p(t) = c_0 + c_1t + c_2t^2$  to a data  $\{(t_i, y_i)\}_{i=1}^m$ .

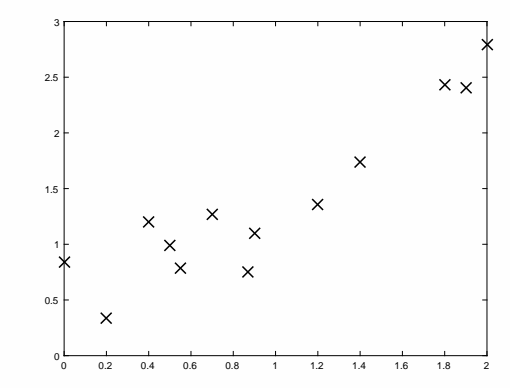

How can we formulate this as <sup>a</sup> least squares problem?

#### August 10, 2017 Sida 17 / 28

## Geometrical Solution

Let  $P_A$  be the *orthogonal* projection onto Range(A). Then

 $Ax = P_A b$ .

The residual is

$$
r=(I-P_A)b.
$$

How to compute the projection onto Range(*A*)?

**Lemma** Suppose  $Q = (q_1, \ldots, q_n)$  is an orthogonal basis for Range(*A*). Then

$$
P_A = QQ^T.
$$

**Matlab** Suppose the data is stored in two vectors  $\pm$  and  $\vee$ .

>> A=[ t.^0 t.^1 t.^2]; b=y; c=(A'\*A)\(A'\*b); >> tt=0:0.1:2; vv=c(1)+c(2)\*tt+c(3)\*tt.^2;  $\gg$  plot(t,y,'x',tt,yy);

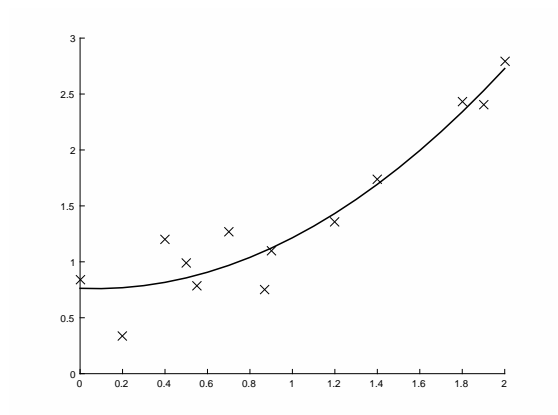

August 10, 2017 Sida 18 / 28

# Gram-Schmidt Orthogonalization

Algorithm Compute an *orthogonal basis* for Range(*A*),  $A = (a_1, \ldots, a_n)$ , by  $r_{11} = ||a_1||_2, q_1 = a_1/r_{11}.$ for  $j = 2, \ldots, n$  $\tilde{q}_j = a_j.$ for  $i = 2, \ldots, j - 1$  $r_{ii} = q_i^T \tilde{q}_i$ .  $\tilde{q}_j = \tilde{q}_j - r_{ij}q_i.$ end  $r_{ii} = ||\tilde{q}_i||_2, q_i = \tilde{q}_i/r_{ii}.$ end

Remark The solution to the least squares problem is obtained by solving  $Ax = P_Ab = QQ^Tb \in \text{Range}(A)$ .

**Lemma** Let  $A \in \mathbb{R}^{m \times n}$ ,  $m > n$ . Then *A* can be factorized as  $A = Q\left(\begin{array}{c} R\\ 0 \end{array}\right),$ 

where  $Q \in \mathbb{R}^{m \times m}$  is *orthogonal* and  $R \in \mathbb{R}^{n \times n}$  is upper triangular. If rank $(A) = n$  then *R* is non-singular.

**Definition** Let  $Q = (Q_1, Q_2)$  where  $Q_1 \in \mathbb{R}^{m \times n}$ . Then  $A = O_1R$  is called the *reduced OR decomposition*.

Remark The columns of *Q*<sup>1</sup> form an orthonormal basis for Range(*A*).

August 10, 2017 Sida 21 / 28

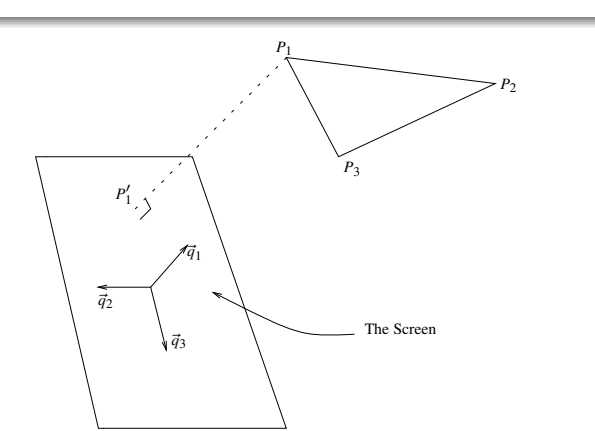

The polygon, with corners,  $\{P_1, P_2, P_3\}$ , should be projected onto the screen span( $\vec{q}_2$ ,  $\vec{q}_3$ ) in the direction given by the *normal vector*  $\vec{q}_1$ .

We obtain

$$
P'_k = (q_2^T P_k)q_2 + (q_3^T P_k)q_3
$$
, and  $z_k = (\vec{q}_1^T P_k)$ .

**Lemma** Suppose the columns of  $Q_1 = (q_1, \ldots, q_k)$  are orthogonal. Then the *orthogonal projection* on the subspace  $\text{span}(q_1, \ldots, q_k)$  is

 $P = Q_1 Q_1^T$ .

Application In computer graphics an object is represented by <sup>a</sup> set of polygons. Each corner of the polygons have known coordinates in  $\mathbb{R}^3$ . In order to draw the object on screen we need to compute projections of the coordinate vectors onto the screen.

If we draw the polygons in the order *closest last* then we obtain <sup>a</sup> correct image. Thus we also need the distance *<sup>z</sup>* from the plane to the polygons. This is called *<sup>z</sup>*–buffer technique.

How to organize the computations?

August 10, 2017 Sida 22 / 28

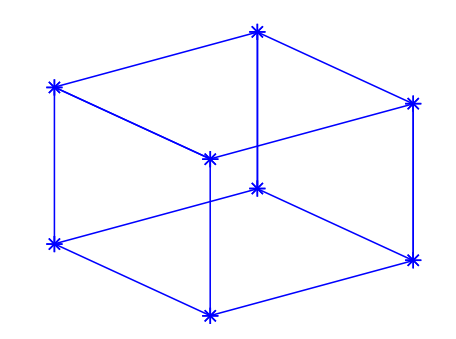

**Example** We create a matrix *P* containing the corners of a cube.

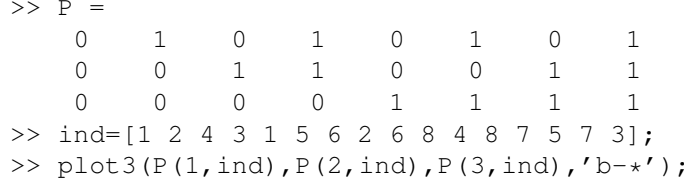

Can we recreate the same figure by projection and using <sup>a</sup> 2*<sup>D</sup>* plot?

Let  $S_k$  be the projection of  $P_k$  on the screen and  $q_1$  be the normal to the plane. In Matlab

> $\gg$  q1=[1 1 0]'; [O, R]=qr(q1); >> for  $k=1:8$ ,  $S(:,k)=O(:,2:3)' * P(:,k);$ , end >> ind=[1 2 4 3 1 5 6 2 6 8 4 8 7 5 7 3]; >>  $plot(S(1,ind),S(2,ind),'b-*');$

The distance from the screen to the points are

>> for  $k=1:8$ ,  $z(k)=Q(:,1)' *P(:,k);$ , end

Not needed here since we draw hidden lines.

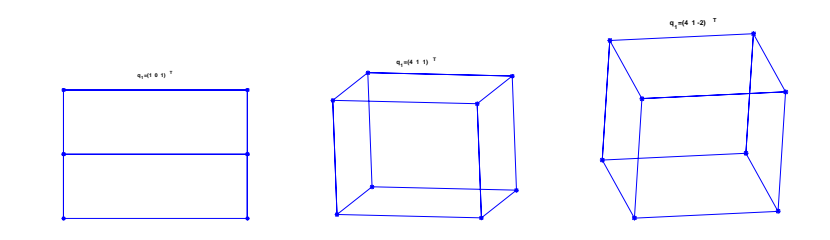

We view the cube from different directions *q*1. What we see on the screen is the projection in the direction *q*1.

If we draw surfaces we need to sort with respec<sup>t</sup> to the distance from the screen. This called *<sup>z</sup>*-buffer technique.

#### August 10, 2017 Sida 25 / 28

# The QR Decomposition and Least squares

**Lemma** If *Q* is *orthogonal* then, for any  $x \in \mathbb{R}^n$ ,  $||Qx||_2 = ||x||_2.$ 

Proof This follows from

$$
||Qy||_2^2 = (Qy)^T (Qy) = y^T Q^T Q y = y^T y = ||y||_2^2.
$$

**Lemma** Suppose  $A = Q_1R$  is the reduced QR decomposition. The least squares solution is

$$
x = R^{-1}(Q_1^T b).
$$

Matlab Compute the reduced *QR* decomposition and find the solution by

>> 
$$
[Q, R] = qr(A, 0);
$$
  
>> x=R \ (Q' \*b);

**Remark** Typically  $m \gg n$ . Dimensions  $m = 10^3 - 10^5$  and  $n = 5 - 50$  are not unusual.

Question How to compute the *QR* decomposition efficiently?

August 10, 2017 Sida 26 / 28